# Package 'pipeComp'

March 26, 2024

Type Package

Title pipeComp pipeline benchmarking framework

Version 1.12.0

Depends  $R$  ( $>= 4.1$ )

Description A simple framework to facilitate the comparison of pipelines involving vari-

ous steps and parameters.

The `pipelineDefinition` class represents pipelines as, minimally, a set of functions consecutively executed on

the output of the previous one, and optionally accompanied by step-

wise evaluation and aggregation functions.

Fivery executed on<br>the output of the previous one, and optionally accompanied by step-<br>wise evaluation and aggregation functions.<br>Given such an object, a set of alternative parameters/methods, and benchmark datasets, the ` me output of the p<br>wise evaluation an<br>Given such an obje<br>Pipeline` function

then proceeds through all combinations arguments, avoiding recomput-

ing the same step twice and compiling evaluations

on the fly to avoid storing potentially large intermediate data.

Imports BiocParallel, S4Vectors, ComplexHeatmap, SingleCellExperiment, SummarizedExperiment, Seurat, matrixStats, Matrix, cluster, aricode, methods, utils, dplyr, grid, scales, scran, viridisLite, clue, randomcoloR, ggplot2, cowplot,

intrinsicDimension, scater, knitr, reshape2, stats, Rtsne,

uwot, circlize, RColorBrewer

Suggests BiocStyle, rmarkdown

License GPL

Encoding UTF-8

RoxygenNote 7.1.1

VignetteBuilder knitr

URL <https://doi.org/10.1186/s13059-020-02136-7>

BugReports <https://github.com/plger/pipeComp>

biocViews GeneExpression, Transcriptomics, Clustering, DataRepresentation

git\_url https://git.bioconductor.org/packages/pipeComp

git\_branch RELEASE\_3\_18

git\_last\_commit b567066

git\_last\_commit\_date 2023-10-24

Repository Bioconductor 3.18

Date/Publication 2024-03-25

Author Pierre-Luc Germain [cre, aut] (<<https://orcid.org/0000-0003-3418-4218>>), Anthony Sonrel [aut] (<<https://orcid.org/0000-0002-2414-715X>>), Mark D. Robinson [aut, fnd] (<<https://orcid.org/0000-0002-3048-5518>>)

Maintainer Pierre-Luc Germain <pierre-luc.germain@hest.ethz.ch>

# R topics documented:

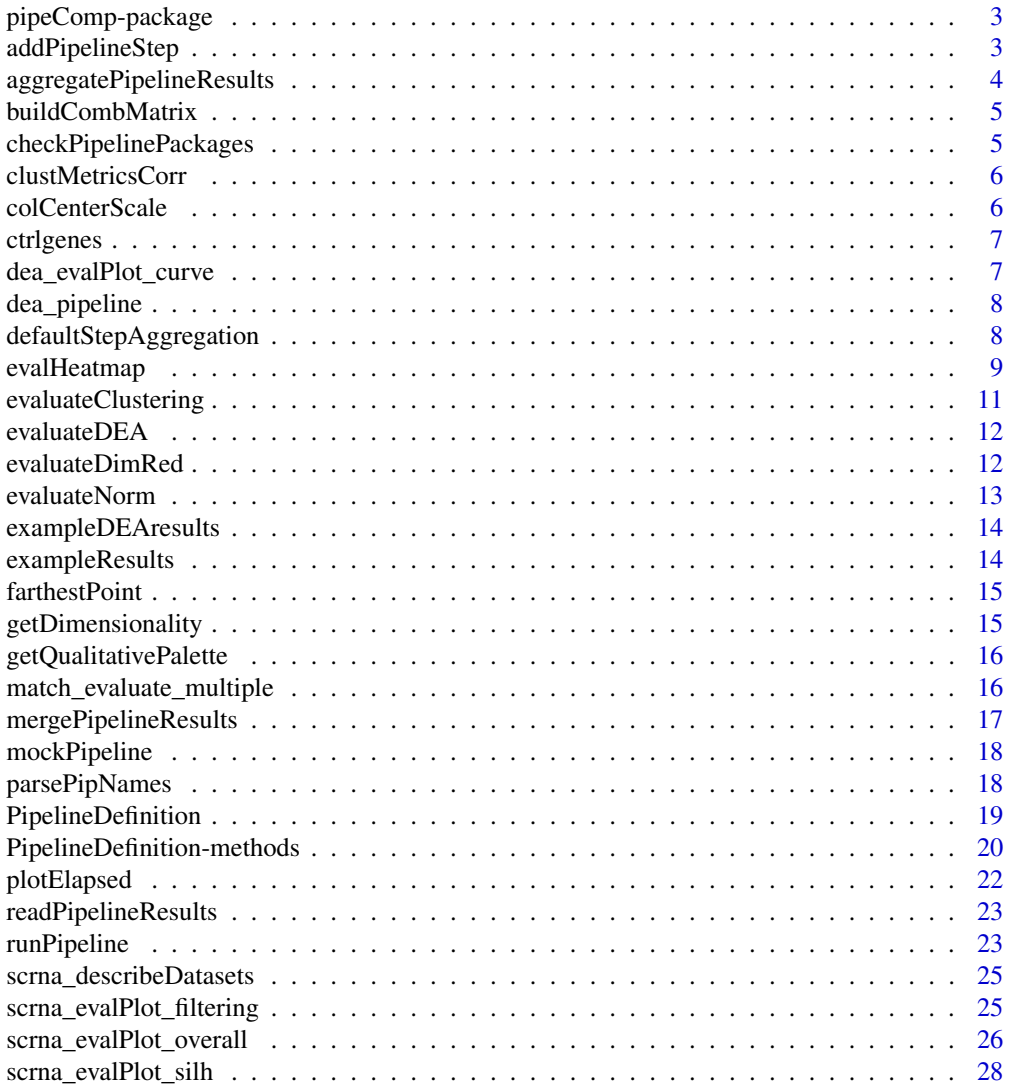

# <span id="page-2-0"></span>pipeComp-package 3

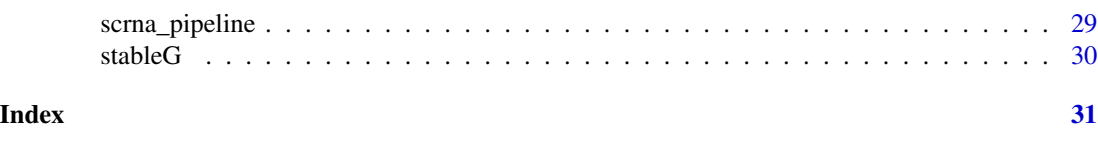

pipeComp-package *pipeComp - a framework for pipeline benchmarking*

#### Description

pipeComp is a simple framework to facilitate the comparison of pipelines involving various steps and parameters. It was initially developed to benchmark single-cell RNA sequencing pipelines, and contains pre-defined [PipelineDefinition](#page-18-1)s and functions to that effect, but could be applied to any context. See 'vignette("pipeComp")' for an introduction.

#### Author(s)

Pierre-Luc Germain <pierre-luc.germain@hest.ethz.ch>

Anthony Sonrel <anthony.sonrel@uzh.ch>

Mark D. Robinson <mark.robinson@imls.uzh.ch>

<span id="page-2-1"></span>addPipelineStep *addPipelineStep*

# Description

Add a step to an existing [PipelineDefinition](#page-18-1)

#### Usage

addPipelineStep(object, name, after = NULL, slots = list())

# Arguments

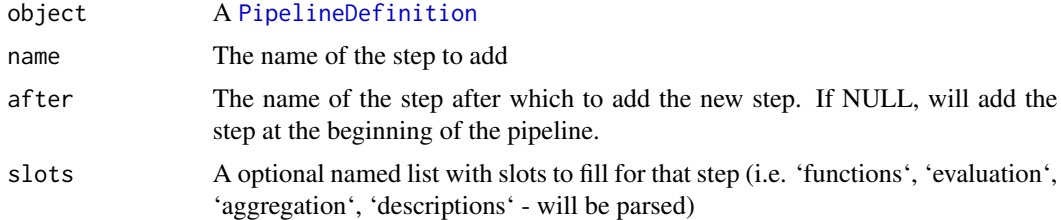

# Value

A [PipelineDefinition](#page-18-1)

# See Also

[PipelineDefinition](#page-18-1), [PipelineDefinition-methods](#page-19-1)

#### Examples

```
pd <- mockPipeline()
pd
pd <- addPipelineStep(pd, name="newstep", after="step1",
                      slots=list(description="Step that does nothing..."))
pd
```
aggregatePipelineResults

*aggregatePipelineResults*

# Description

Aggregates the evaluation and running times of 'runPipeline' results. Results should be indicated either as a 'path" prefix or as a vector of paths to 'evaluation\.rds' files ('resfiles').

#### Usage

aggregatePipelineResults(res, pipDef = NULL)

#### **Arguments**

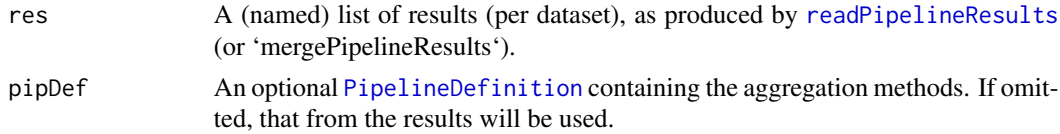

#### Value

A list with a slot for each step for which there is an aggregation method, or (if no aggregation method available) a list of the 'stepIntermediateReturnObjects' of 'runPipeline'

```
# we produce mock pipeline results:
pip <- mockPipeline()
datasets <- list( ds1=1:3, ds2=c(5,10,15) )
tmpdir1 <- paste0(tempdir(),'/')
res <- runPipeline(datasets, pipelineDef=pip, output.prefix=tmpdir1,
                   alternatives=list() )
# we read the evaluation files:
res <- readPipelineResults(tmpdir1)
# we aggregate the results (equivalent to the output of `runPipeline`):
res <- aggregatePipelineResults(res)
```
<span id="page-3-0"></span>

<span id="page-4-0"></span>buildCombMatrix *buildCombMatrix*

#### Description

Builds a matrix of parameter combinations from a list of alternative values.

#### Usage

```
buildCombMatrix(alt, returnIndexMatrix = FALSE)
```
# Arguments

alt A named list of alternative parameter values returnIndexMatrix Logical; whether to return a matrix of indices, rather than a data.frame of factors.

#### Value

a matrix or data.frame

#### Examples

buildCombMatrix(list(param1=LETTERS[1:3], param2=1:2))

checkPipelinePackages *checkPipelinePackages*

# Description

Checks whether the packages required by a pipeline and its alternative methods are available.

#### Usage

```
checkPipelinePackages(alternatives, pipDef = NULL)
```
#### Arguments

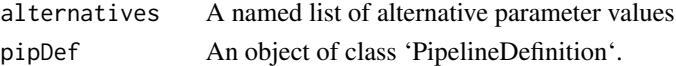

#### Value

Logical.

```
checkPipelinePackages(list(argument1="mean"), scrna_pipeline())
```
<span id="page-5-0"></span>

#### Description

A list of two matrices containing, respectively, the Pearson and Spearman pairwise correlations between various clustering evalution metrics, computed across a wide range of scRNAseq clustering analyses (see reference).

# Value

a list.

# References

See https://doi.org/10.1101/2020.02.02.930578

<span id="page-5-1"></span>colCenterScale *colCenterScale*

#### Description

Matrix scaling by centering columns separately and then performing variance scaling on the whole matrix, in a NA-robust fashion. With the default arguments, the output will be the number of (matrix-)median absolute deviations from the column-median.

# Usage

```
colCenterScale(
  x,
  centerFn = median,
  scaleFn = function(x, na.rm) median(abs(x), na.rm = na.rm)
\lambda
```
#### Arguments

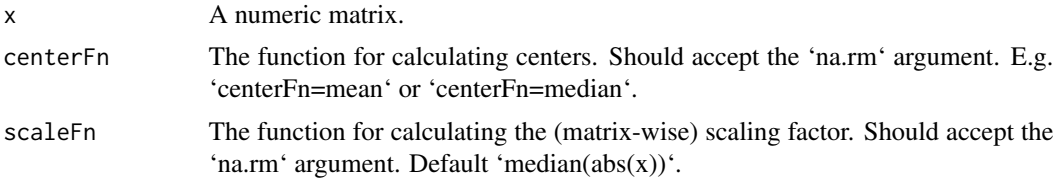

# Value

A scaled matrix of the same dimensions as 'x'.

#### <span id="page-6-0"></span>ctrigenes **7**

# Examples

```
# random data with column mean differences
d <- cbind(A=rnorm(5, 10, 2), B=rnorm(5, 20, 2), C=rnorm(5,30, 2))
colCenterScale(d)
```
ctrlgenes *Lists of control genes*

# Description

Lists of mouse and human control genes (mitochondrial, ribosomal, protein-coding), as ensembl gene ids or official symbols, for computing cell QC.

# Value

a list.

dea\_evalPlot\_curve *dea\_evalPlot\_curve*

#### Description

dea\_evalPlot\_curve

# Usage

```
dea_evalPlot_curve(
  res,
  scales = "free",agg.by = NULL,agg.fn = mean,xlim = c(NA, NA),
  colourBy = "method",
  shapeBy = NULL,pointsize = 4
\mathcal{L}
```
# Arguments

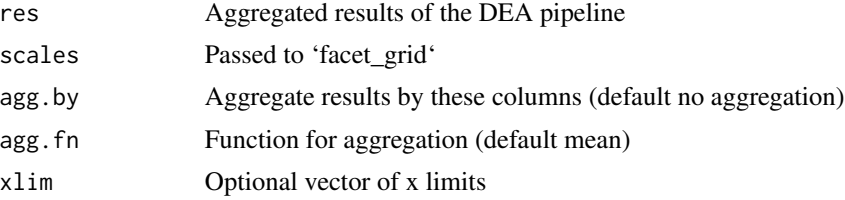

<span id="page-7-0"></span>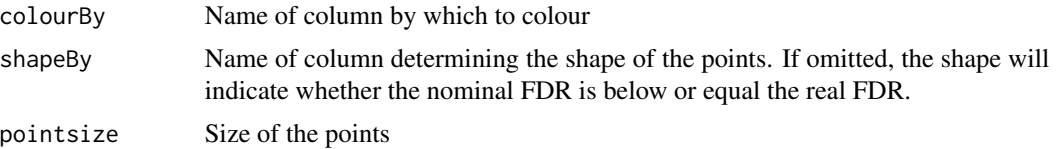

# Value

A ggplot.

# Examples

```
data("exampleDEAresults", package="pipeComp")
dea_evalPlot_curve(exampleDEAresults, agg.by=c("sva.method"))
```
dea\_pipeline *dea\_pipeline*

# Description

The 'PipelineDefinition' for bulk RNAseq differential expression analysis (DEA).

#### Usage

dea\_pipeline()

#### Value

A 'PipelineDefinition' object to be used with 'runPipeline'.

# Examples

```
pip <- dea_pipeline()
pip
```
defaultStepAggregation

*defaultStepAggregation*

# Description

defaultStepAggregation

# Usage

defaultStepAggregation(x)

#### <span id="page-8-0"></span>evalHeatmap 9

#### Arguments

x A list of results per dataset, each containing a list (1 element per combination of parameters) of evaluation metrics (coercible to vectors or matrix).

#### Value

A data.frame.

evalHeatmap *evalHeatmap*

#### **Description**

General heatmap representation of aggregated evaluation results. By default, the actual metric values are printed in the cells, and while the coloring is determined by [colCenterScale](#page-5-1) (number of matrix-median absolute deviations from the column means). Unless the total number of analyses is small, it is strongly recommended to use the 'agg.by' argument to limit the size and improve the readability of the heatmap.

#### Usage

```
evalHeatmap(
  res,
  step = NULL,
  what,
  what2 = NULL,agg.by = NULL,agg.fn = mean,filterExpr = NULL,
  scale = "colCenterScale",
  value_format = "%.2f",
  reorder_rows = FALSE,
  show_heatmap_legend = FALSE,
  show_column_names = FALSE,
  col = NULL,font_factor = 0.9,
  row_split = NULL,
  shortNames = TRUE,
  value_cols = c("black", "white"),
  title = NULL,
  name = NULL,
  anno_legend = TRUE,
  ...
)
```
# Arguments

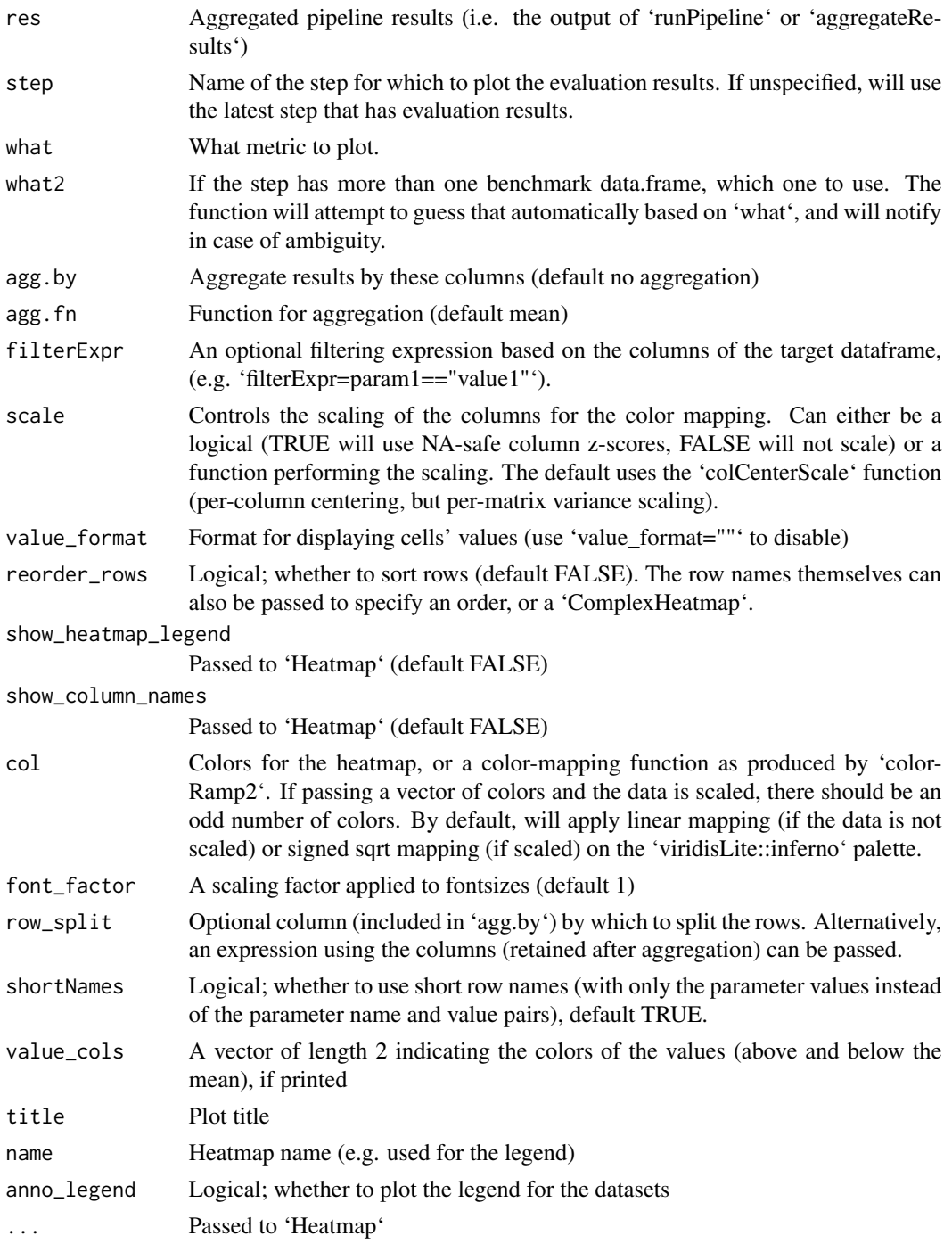

# Value

A Heatmap

# <span id="page-10-0"></span>evaluateClustering 11

#### Examples

```
data("exampleResults", package="pipeComp")
evalHeatmap( exampleResults, step="clustering", what=c("ARI","MI","min_pr"),
             agg.by=c("filt", "norm"), row_split = "norm" ) +
evalHeatmap( exampleResults, step="clustering", what="ARI",
             agg.by=c("filt", "norm"), filterExpr=n_clus==true.nbClusts,
             name="ARI at true k", title="ARI at
true K" )
```
evaluateClustering *evaluateClustering*

#### Description

Evaluates a clustering using 'true' labels. Entries with missing true labels (i.e. NA) are excluded from calculations. If using 'evaluteClustering' in a custom pipeline, you might want to use the corresponding 'pipeComp:::.aggregateClusterEvaluation' aggregation function.

# Usage

evaluateClustering $(x, t1 = NULL)$ 

#### Arguments

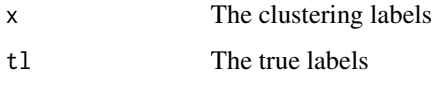

#### Value

A numeric vector of metrics (see the 'pipeComp\_scRNA' vignette for details)

```
# random data
dat <- data.frame(
cluster=rep(LETTERS[1:3], each=10),
x=c(rnorm(20, 0), rnorm(10, 1)),
y=c(rnorm(10, 1), rnorm(20, 0))
\mathcal{L}# clustering
dat$predicted <- kmeans(dist(dat[,-1]),3)$cluster
# evaluation
evaluateClustering(dat$predicted, dat$cluster)
```
<span id="page-11-0"></span>evaluateDEA *evaluateDEA*

#### Description

Evaluates a differential expression analysis (DEA).

#### Usage

```
evaluateDEA(dea, truth = NULL, th = c(0.01, 0.05, 0.1))
```
# Arguments

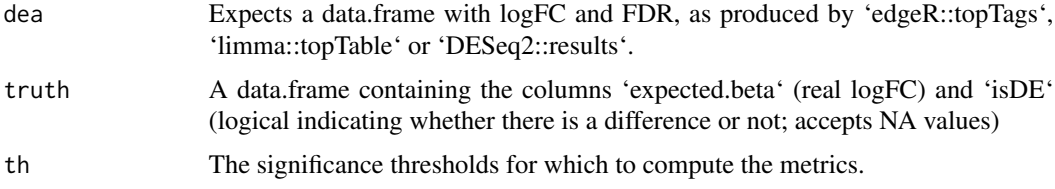

#### Value

A list with two slots: 'logFC' (vector of metrics on logFC) and 'significance' table of significancerelated statistics.

#### Examples

```
# fake DEA results
dea <- data.frame( row.names=paste0("gene",1:10), logFC=rnorm(10) )
dea$PValue <- dea$FDR <- c(2:8/100, 0.2, 0.5, 1)
truth <- data.frame( row.names=paste0("gene",1:10), expected.beta=rnorm(10),
                     isDE=rep(c(TRUE,FALSE,TRUE,FALSE), c(3,1,2,4)) )
evaluateDEA(dea, truth)
```
evaluateDimRed *evaluateDimRed*

# Description

Gathers evaluation statistics on a reduced space using known cell labels. If using 'evaluteDimRed' in a custom pipeline, you will probably want to use 'pipeComp:::.aggregateDR' as the corresponding aggregation function.

#### Usage

```
evaluateDimRed(x, clusters = NULL, n = c(10, 20, 50), covars)
```
# <span id="page-12-0"></span>evaluateNorm 13

# Arguments

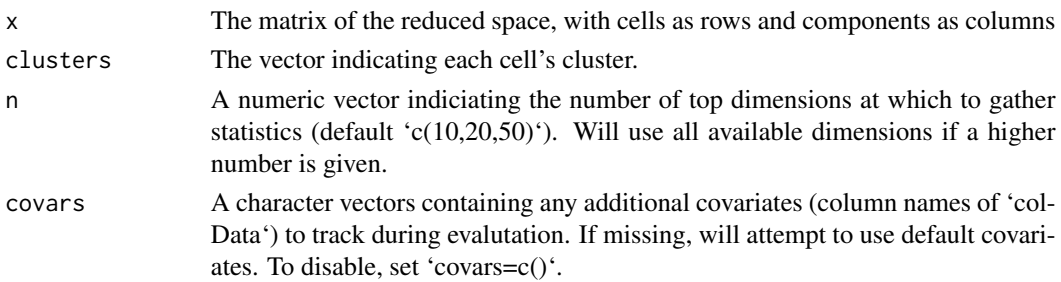

# Value

A list with the following components: \* silhouettes: a matrix of the silhouette for each cell-cluster pair at each value of 'n' \* clust.avg.silwidth: a matrix of the cluster average width at each value of 'n'  $*$  R2: the proportion of variance in each component (up to 'max(n)') that is explained by the clusters (i.e. R-squared of a linear model).

# Examples

```
# random data
library(scater)
sce <- runPCA(logNormCounts(mockSCE(ngenes = 500)))
sce <- addPerCellQC(sce)
# random population labels
sce$cluster <- sample(LETTERS[1:3], ncol(sce), replace=TRUE)
res <- evaluateDimRed(sce, sce$cluster, covars=c("sum","detected"))
# average silhouette widths:
res$clust.avg.silwidth
# adjusted R2 of covariates:
res$covar.adjR2
```
evaluateNorm *evaluateNorm*

#### Description

evaluateNorm

#### Usage

```
evaluateNorm(x, clusters = NULL, covars)
```
# **Arguments**

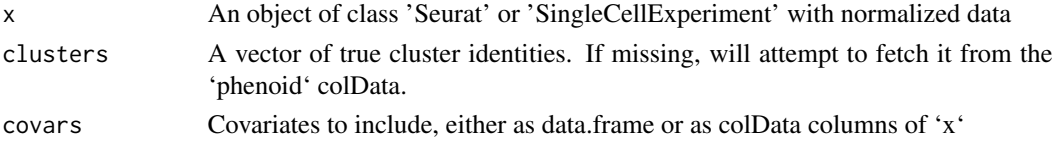

# Value

a data.frame.

# Examples

```
# random data
library(scater)
sce <- logNormCounts(mockSCE(ngenes = 500))
sce <- addPerCellQC(sce)
# random population labels
sce$cluster <- sample(LETTERS[1:3], ncol(sce), replace=TRUE)
evaluateNorm(sce, sce$cluster, covars="detected")
```
exampleDEAresults *Example results from the DEA pipeline*

# Description

Example benchmarking results from a DEA pipeline (see vignette 'pipeComp\_dea').

# Value

a list.

exampleResults *Example pipeline results*

#### Description

Example benchmarking results from a scRNAseq pipeline (see vignette 'pipeComp\_scRNA').

#### Value

a list.

<span id="page-13-0"></span>

<span id="page-14-0"></span>farthestPoint *farthestPoint*

#### Description

Identifies the point farthest from a line passing through by the first and last points. Used for automatization of the elbow method.

# Usage

 $farthestPoint(y, x = NULL)$ 

#### Arguments

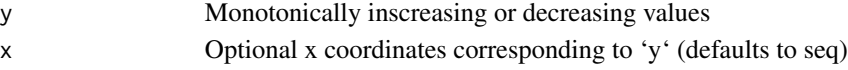

# Value

The value of 'x' farthest from the diagonal.

# Examples

```
y \leftarrow 2^(10:1)plot(y)
x <- farthestPoint(y)
points(x,y[x],pch=16)
```
getDimensionality *getDimensionality*

# Description

Returns the estimated intrinsic dimensionality of a dataset.

# Usage

```
getDimensionality(dat, method, maxDims = NULL)
```
# Arguments

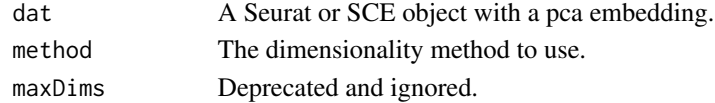

# Value

An integer.

<span id="page-15-0"></span>getQualitativePalette *getQualitativePalette*

#### Description

Returns a qualitative color palette of the given size. If less than 23 colors are required, the colors are based on Paul Tol's palettes. If more, the 'randomcoloR' package is used.

# Usage

```
getQualitativePalette(nbcolors)
```
#### Arguments

nbcolors A positive integer indicating the number of colors

#### Value

A vector of colors

#### Examples

getQualitativePalette(5)

match\_evaluate\_multiple

*match\_evaluate\_multiple*

# Description

Function to match cluster labels with 'true' clusters using the Hungarian algorithm, and return precision, recall, and F1 score. Written by Lukas Weber in August 2016 as part of his [cytometry](https://github.com/lmweber/cytometry-clustering-comparison) [clustering comparison,](https://github.com/lmweber/cytometry-clustering-comparison) with just slight modifications on initial handling of input arguments.

#### Usage

```
match_evaluate_multiple(clus_algorithm, clus_truth = NULL)
```
#### Arguments

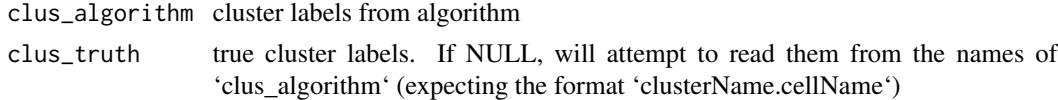

#### Value

A list.

# <span id="page-16-0"></span>mergePipelineResults 17

#### Examples

```
# random data
dat <- data.frame(
cluster=rep(LETTERS[1:3], each=10),
 x=c(rnorm(20, 0), rnorm(10, 1)),
y=c(rnorm(10, 1), rnorm(20, 0))
)
# clustering
dat$predicted <- kmeans(dist(dat[,-1]),3)$cluster
# evaluation
match_evaluate_multiple(dat$predicted, dat$cluster)
```
mergePipelineResults *mergePipelineResults*

#### Description

Merges the (non-aggregated) results of any number of runs of 'runPipeline' using the same [PipelineDefinition](#page-18-1) (but on different datasets and/or using different parameters). First read the different sets of results using [readPipelineResults](#page-22-1), and pass them to this function.

#### Usage

```
mergePipelineResults(..., rr = NULL, verbose = TRUE)
```
#### Arguments

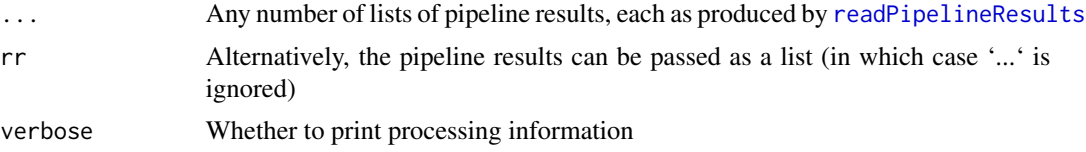

#### Value

A list of merged pipeline results.

```
# we produce 2 mock pipeline results:
pip <- mockPipeline()
datasets <- list( ds1=1:3, ds2=c(5,10,15) )
tmpdir1 <- paste0(tempdir(),'/')
res <- runPipeline(datasets, pipelineDef=pip, output.prefix=tmpdir1,
                   alternatives=list() )
alternatives <- list(meth1=c('log2','sqrt'), meth2='cumsum')
tmpdir2 <- paste0(tempdir(),'/')
res <- runPipeline(datasets, alternatives, pip, output.prefix=tmpdir2)
# we read the evaluation files:
```

```
res1 <- readPipelineResults(tmpdir1)
res2 <- readPipelineResults(tmpdir2)
# we merge them:
res <- mergePipelineResults(res1,res2)
# and we aggregate:
res <- aggregatePipelineResults(res)
```
mockPipeline *mockPipeline*

#### Description

A mock 'PipelineDefinition' for use in examples.

#### Usage

mockPipeline()

#### Value

a 'PipelineDefinition'

#### Examples

mockPipeline()

parsePipNames *parsePipNames*

#### Description

Parses the names of analyses performed through 'runPipeline' to extract a data.frame of parameter values (with decent classes).

# Usage

```
parsePipNames(x, setRowNames = FALSE, addcolumns = NULL)
```
### Arguments

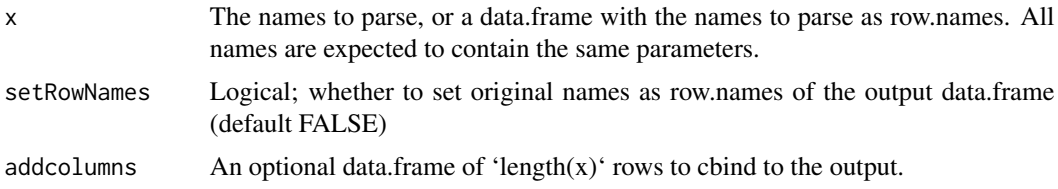

<span id="page-17-0"></span>

# <span id="page-18-0"></span>PipelineDefinition 19

# Value

A data.frame

#### Examples

```
my_names <- c("param1=A;param2=5","param1=B;param2=0")
parsePipNames(my_names)
```
<span id="page-18-1"></span>PipelineDefinition *PipelineDefinition*

# Description

Creates on object of class 'PipelineDefinition' containing step functions, as well as optionally step evaluation and aggregation functions.

# Usage

```
PipelineDefinition(
  functions,
  descriptions = NULL,
  evaluation = NULL,
  aggregation = NULL,
  initiation = identity,
  defaultArguments = list(),
 misc = list(),
  verbose = TRUE
)
```
# Arguments

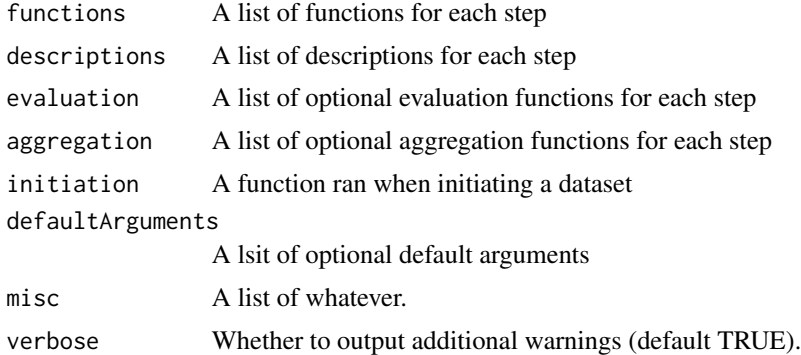

#### Value

An object of class 'PipelineDefinition', with the slots functions, descriptions, evaluation, aggregation, defaultArguments, and misc.

# <span id="page-19-0"></span>See Also

[PipelineDefinition-methods](#page-19-1), [addPipelineStep](#page-2-1). For an example pipeline, see [scrna\\_pipeline](#page-28-1).

#### Examples

```
PipelineDefinition(
  list( step1=function(x, meth1){ get(meth1)(x) },
        step2=function(x, meth2){ get(meth2)(x) } )
)
```
<span id="page-19-1"></span>PipelineDefinition-methods

*Methods for* [PipelineDefinition](#page-18-1) *class*

# Description

Methods for [PipelineDefinition](#page-18-1) class get names of PipelineDefinition steps set names of PipelineDefinition steps

#### Usage

```
## S4 method for signature 'PipelineDefinition'
show(object)
```
## S4 method for signature 'PipelineDefinition' names(x)

## S4 replacement method for signature 'PipelineDefinition'  $names(x)$  <- value

## S4 method for signature 'PipelineDefinition' x\$name

## S4 method for signature 'PipelineDefinition' length(x)

## S4 method for signature 'PipelineDefinition,ANY,ANY,ANY' x[i]

## S4 method for signature 'PipelineDefinition' as.list(x)

arguments(object)

## S4 method for signature 'PipelineDefinition'

# <span id="page-20-0"></span>PipelineDefinition-methods 21

```
arguments(object)
defaultArguments(object)
defaultArguments(object) <- value
## S4 method for signature 'PipelineDefinition'
defaultArguments(object)
## S4 replacement method for signature 'PipelineDefinition'
defaultArguments(object) <- value
stepFn(object, step = NULL, type)
## S4 method for signature 'PipelineDefinition'
stepFn(object, step = NULL, type)
stepFn(object, step, type) <- value
## S4 replacement method for signature 'PipelineDefinition'
stepFn(object, step, type) <- value
```
# Arguments

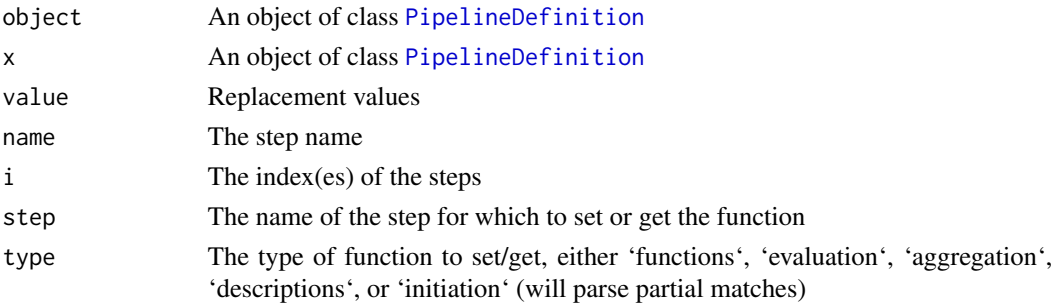

# Value

Depends on the method.

#### See Also

[PipelineDefinition](#page-18-1), [addPipelineStep](#page-2-1)

```
pd <- mockPipeline()
length(pd)
names(pd)
pd$step1
pd[2:1]
```
<span id="page-21-0"></span>plotElapsed *plotElapsed*

# Description

Plot total elapsed time per run, split per step.

#### Usage

```
plotElapsed(
  res,
  steps = names(res$elapsed$stepwise),
  agg.by,
 agg_fn = mean,width = 0.9,
  split.datasets = TRUE,
 return.df = FALSE
)
```
# Arguments

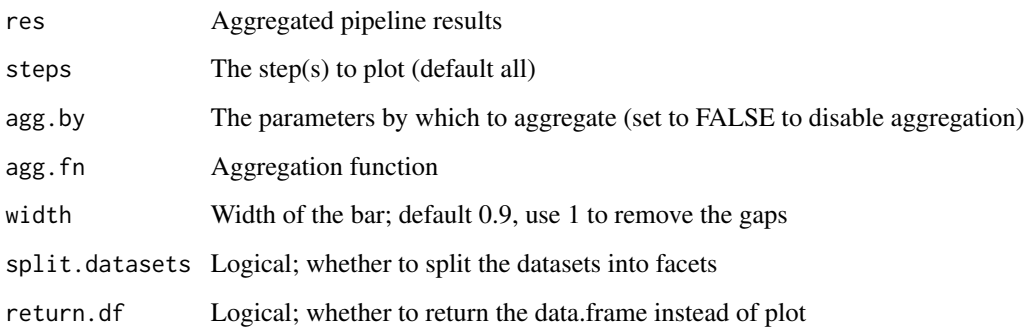

# Value

A ggplot, or a data.frame if 'return.df=TRUE'

```
data("exampleResults", package="pipeComp")
plotElapsed(exampleResults, agg.by = "norm")
```
# <span id="page-22-1"></span><span id="page-22-0"></span>Description

readPipelineResults

#### Usage

```
readPipelineResults(path = NULL, resfiles = NULL)
```
# Arguments

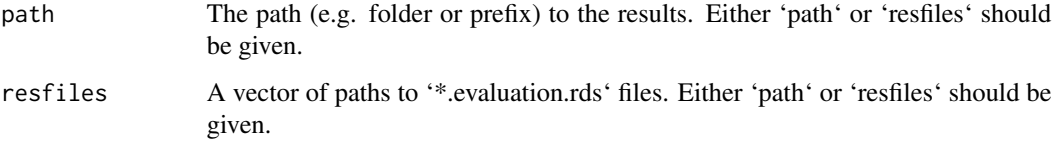

# Value

A list of results.

#### Examples

```
# we produce mock pipeline results:
pip <- mockPipeline()
datasets <- list( ds1=1:3, ds2=c(5,10,15) )
tmpdir1 <- paste0(tempdir(),'/')
res <- runPipeline(datasets, pipelineDef=pip, output.prefix=tmpdir1,
                   alternatives=list() )
# we read the evaluation files:
res <- readPipelineResults(tmpdir1)
```
runPipeline *runPipeline*

# Description

This function runs a pipeline with combinations of parameter variations on nested steps. The pipeline has to be defined as a list of functions applied consecutively on their respective outputs. See 'examples' for more details.

# Usage

```
runPipeline(
 datasets,
  alternatives,
 pipelineDef,
  comb = NULL,output.prefix = ",
  nthreads = 1,
  saveEndResults = TRUE,
  debug = FALSE,
  skipErrors = TRUE,
  ...
)
```
# Arguments

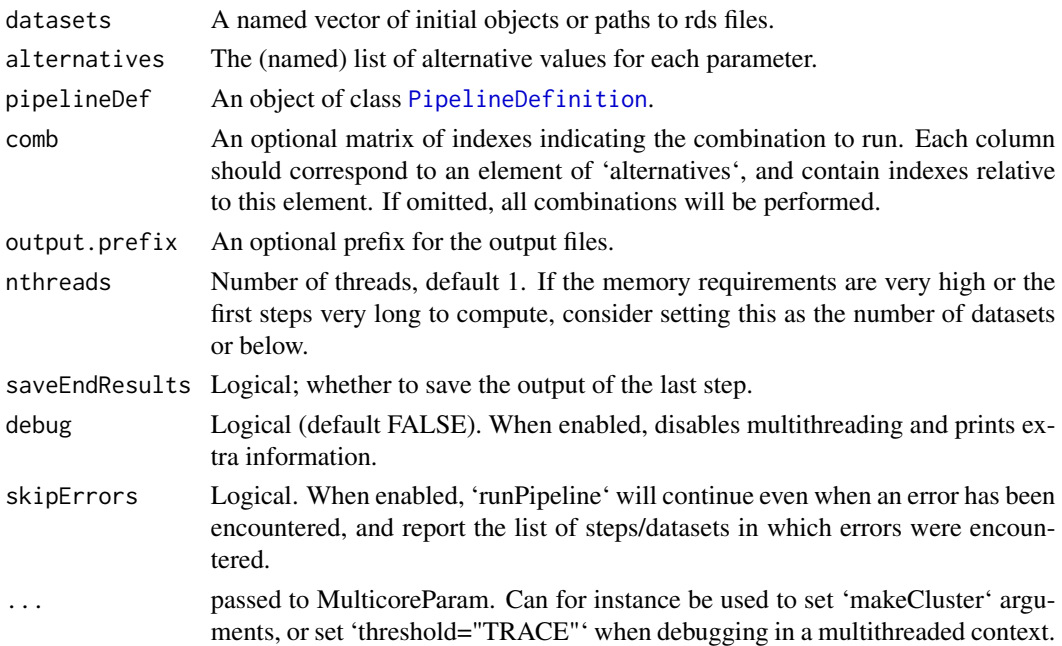

# Value

A SimpleList with elapsed time and the results of the evaluation functions defined by the given 'pipelineDef'.

The results are also stored in the output folder with:

- The clustering results for each dataset ('endOutputs.rds' files),
- A SimpletList of elapsed time and evaluations for each dataset ('evaluation.rds' files),
- A list of the 'pipelineDef', 'alternatives', 'sessionInfo()' and function call used to produce the results ('runPipelineInfo.rds' file),
- A copy of the SimpleList returned by the function ('aggregated.rds'file).

<span id="page-23-0"></span>

# <span id="page-24-0"></span>scrna\_describeDatasets 25

# Examples

```
pip <- mockPipeline()
datasets <- list( ds1=1:3, ds2=c(5,10,15) )
tmpdir1 <- paste0(tempdir(),"/")
res <- runPipeline(datasets, pipelineDef=pip, output.prefix=tmpdir1,
                   alternatives=list() )
# See the `pipeComp_scRNA` vignette for a more complex example
```
scrna\_describeDatasets

*scrna\_describeDatasets*

# Description

Plots descriptive information about the datasets

# Usage

```
scrna_describeDatasets(sces, pt.size = 0.3, ...)
```
# Arguments

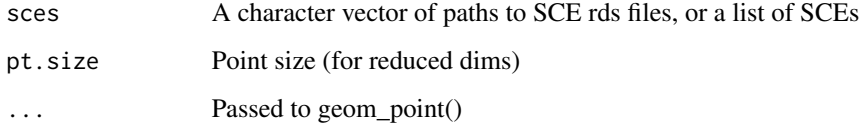

#### Value

A plot\_grid output

scrna\_evalPlot\_filtering

*scrna\_evalPlot\_filtering*

# Description

scrna\_evalPlot\_filtering

# Usage

```
scrna_evalPlot_filtering(
  res,
  steps = c("doublet", "filtering"),
 clustMetric = "mean_F1",
 filterExpr = TRUE,
  atNearestK = FALSE,
  returnTable = FALSE,
 point.size = 2.2,
  ...
\mathcal{L}
```
# Arguments

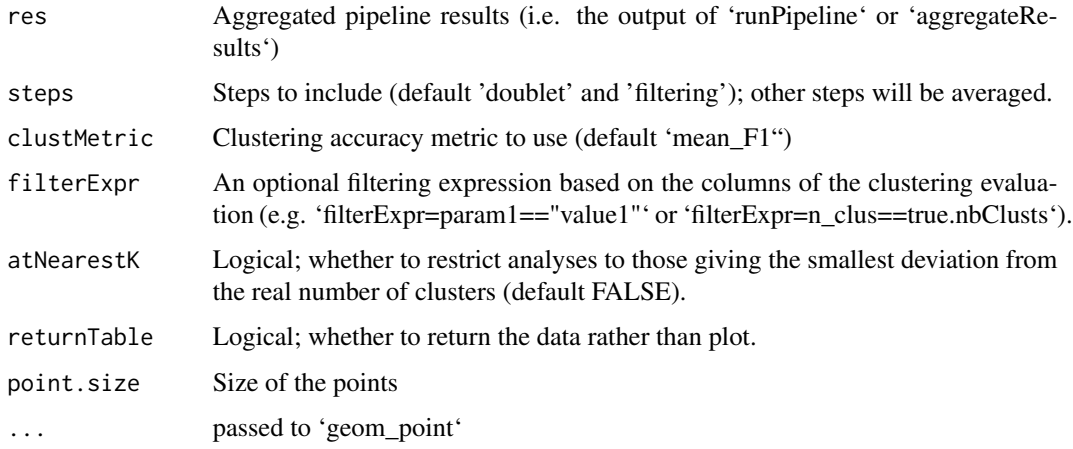

# Value

A ggplot, or a data.frame if 'returnTable=TRUE'

#### Examples

```
data("exampleResults", package="pipeComp")
scrna_evalPlot_filtering(exampleResults)
```
scrna\_evalPlot\_overall

*scrna\_evalPlot\_overall*

# Description

Plots a multi-level summary heatmap of many analyses of the 'scrna\_pipeline'.

<span id="page-25-0"></span>

# Usage

```
scrna_evalPlot_overall(
  res,
  agg.by = NULL,width = NULL,
  datasets_as_columnNames = TRUE,
  rowAnnoColors = NULL,
  column_names\_gp = gpar(fontsize = 10),column\_title\_gp = gpar(fontsize = 12),
 heatmap_legend_param = list(by_row = TRUE, direction = "horizontal", nrow = 1),
  ...
\mathcal{L}
```
# Arguments

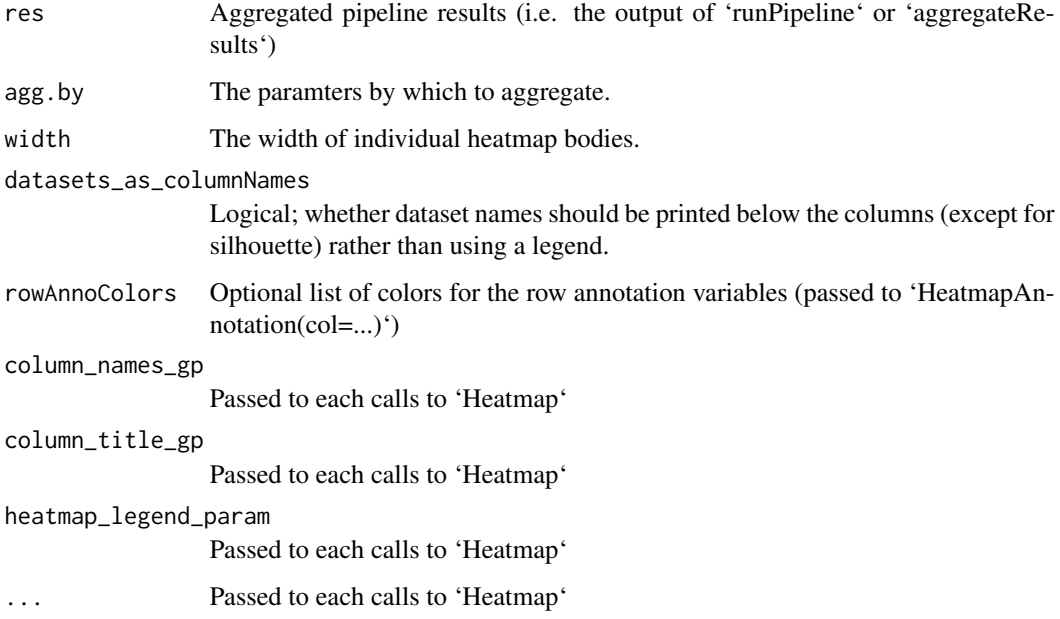

#### Value

A HeatmapList

```
library(ComplexHeatmap)
data("exampleResults")
h <- scrna_evalPlot_overall(exampleResults)
draw(h, heatmap_legend_side="bottom")
```
#### <span id="page-27-0"></span>Description

Plot a min/max/mean/median silhouette width heatmap from aggregated evaluation results of the 'scrna\_pipeline'.

## Usage

```
scrna_evalPlot_silh(
  res,
 what = c("minSilWidth", "meanSilWidth"),
  step = "dimreduction",
  dims = 1,
  agg.by = NULL,agg.fn = mean,filterExpr = NULL,
  value_{format} = "",reorder_rows = FALSE,
  reorder_columns = TRUE,
  show_heatmap_legend = TRUE,
  show_column_names = FALSE,
  col = rev(RColorBrewer::brewer.pal(n = 11, "RdBu")),
  font\_factor = 0.9,row_split = NULL,
  shortNames = TRUE,
  value_cols = c("white", "black"),
  title = NULL,
  anno_legend = TRUE,
  ...
\mathcal{L}
```
#### Arguments

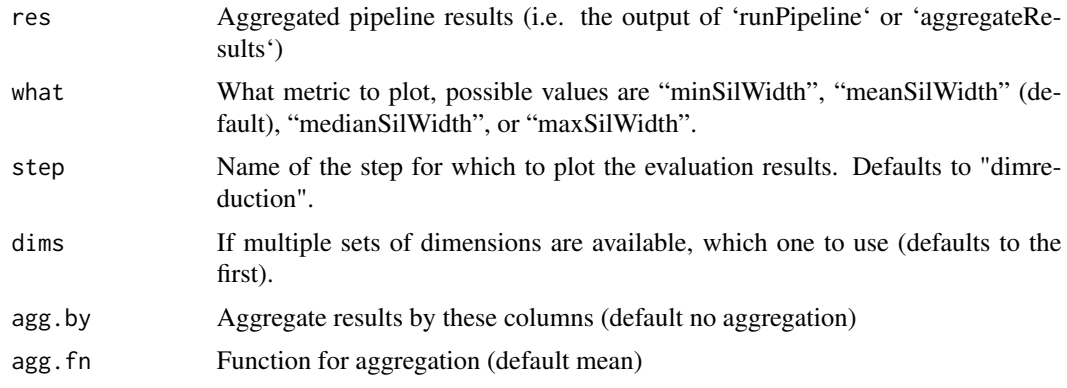

<span id="page-28-0"></span>scrna\_pipeline 29

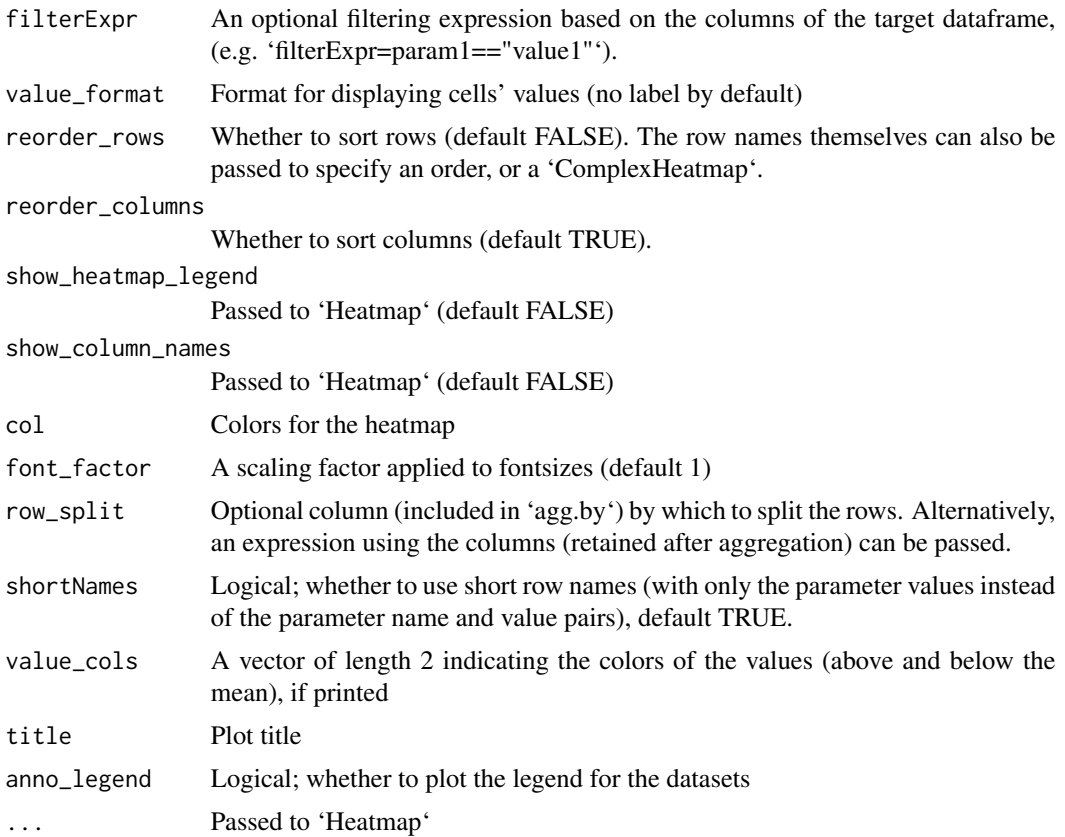

# Value

A Heatmap

# Examples

```
data("exampleResults", package="pipeComp")
scrna_evalPlot_silh( exampleResults, agg.by=c("filt","norm"),
                    row_split="norm" )
```
<span id="page-28-1"></span>scrna\_pipeline *scrna\_pipeline*

# Description

The 'PipelineDefinition' for the default scRNAseq clustering pipeline, with steps for doublet identification, filtering, normalization, feature selection, dimensionality reduction, and clustering. Alternative arguments should be character, numeric or logical vectors of length 1 (e.g. the function name for a method, the number of dimensions, etc). The default pipeline has the following steps and arguments:

- <span id="page-29-0"></span>• doublet: 'doubletmethod' (name of the doublet removal function)
- filtering: 'filt' (name of the filtering function, or filter string)
- normalization: 'norm' (name of the normalization function)
- selection: 'sel' (name of the selection function, or variable of rowData on which to select) and 'selnb' (number of features to select)
- dimreduction: 'dr' (name of the dimensionality reduction function) and 'maxdim' (maximum number of components to compute)
- clustering: 'clustmethod' (name of the clustering function), 'dims' (number of dimensions to use), 'k' (number of nearest neighbors to use, if applicable), 'steps' (number of steps in the random walk, if applicable), 'resolution' (resolution, if applicable), 'min.size' (minimum cluster size, if applicable). If using the 'scrna\_alternatives.R' wrappers, the dimensionality can be automatically estimated by specifying 'dims = "method\_name"'.

# Usage

```
scrna_pipeline(saveDimRed = FALSE, pipeClass = c("seurat", "sce"))
```
#### Arguments

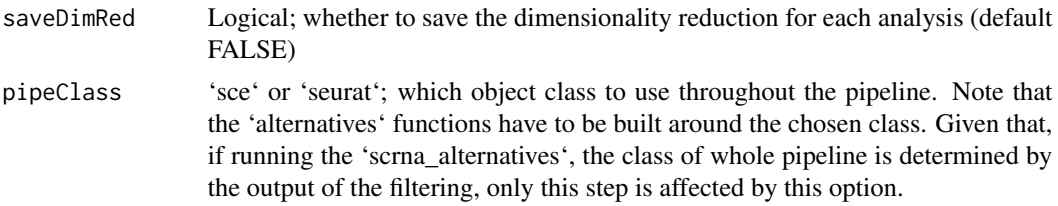

#### Value

A 'PipelineDefinition' object to be used with 'runPipeline'.

#### Examples

```
pip <- scrna_pipeline()
pip
```
stableG *Lists of stable genes*

# Description

Genes were simply obtained by querying the respective GO terms

#### Value

a list.

# <span id="page-30-0"></span>**Index**

```
[,PipelineDefinition,ANY,ANY,ANY-method
        (PipelineDefinition-methods),
        20
$,PipelineDefinition-method
        (PipelineDefinition-methods),
        20
addPipelineStep, 3, 20, 21
aggregatePipelineResults, 4
arguments (PipelineDefinition-methods),
        20
arguments,PipelineDefinition-method
        (PipelineDefinition-methods),
        20
as.list,PipelineDefinition-method
        (PipelineDefinition-methods),
        20
buildCombMatrix, 5
checkPipelinePackages, 5
clustMetricsCorr, 6
colCenterScale, 6, 9
ctrlgenes, 7
dea_evalPlot_curve, 7
dea_pipeline, 8
defaultArguments
        (PipelineDefinition-methods),
        20
defaultArguments,PipelineDefinition-method
        (PipelineDefinition-methods),
        20
defaultArguments<-
        (PipelineDefinition-methods),
        20
<code>defaultArguments<–,PipelineDefinition–method</code> <code>pipelineDefinition–methods,20</code>
        (PipelineDefinition-methods),
        20
defaultStepAggregation, 8
                                                         20
                                                         20
                                                         20
                                                         20
```
evalHeatmap, [9](#page-8-0) evaluateClustering, [11](#page-10-0) evaluateDEA, [12](#page-11-0) evaluateDimRed, [12](#page-11-0) evaluateNorm, [13](#page-12-0) exampleDEAresults, [14](#page-13-0) exampleResults, [14](#page-13-0) farthestPoint, [15](#page-14-0) getDimensionality, [15](#page-14-0) getQualitativePalette, [16](#page-15-0) length,PipelineDefinition-method *(*PipelineDefinition-methods*)*, match\_evaluate\_multiple, [16](#page-15-0) mergePipelineResults, [17](#page-16-0) mockPipeline, [18](#page-17-0) names,PipelineDefinition-method *(*PipelineDefinition-methods*)*, names<-,PipelineDefinition-method *(*PipelineDefinition-methods*)*, parsePipNames, [18](#page-17-0) pipeComp *(*pipeComp-package*)*, [3](#page-2-0) pipeComp-package, [3](#page-2-0) PipelineDefinition, *[3,](#page-2-0) [4](#page-3-0)*, *[17](#page-16-0)*, [19,](#page-18-0) *[20,](#page-19-0) [21](#page-20-0)*, *[24](#page-23-0)* PipelineDefinition-class *(*PipelineDefinition*)*, [19](#page-18-0) PipelineDefinition-method *(*PipelineDefinition-methods*)*, plotElapsed, [22](#page-21-0)

readPipelineResults, *[4](#page-3-0)*, *[17](#page-16-0)*, [23](#page-22-0)

32 INDEX

```
runPipeline
, 23
```

```
scrna_describeDatasets
, 25
scrna_evalPlot_filtering
, 25
scrna_evalPlot_overall
, 26
scrna_evalPlot_silh
, 28
scrna_pipeline
, 20
, 29
show,PipelineDefinition-method (PipelineDefinition-methods
)
,
        20
30
stepFn
(PipelineDefinition-methods
)
, 20
stepFn,PipelineDefinition-method (PipelineDefinition-methods
)
,
        20
stepFn<-
(PipelineDefinition-methods
)
,
        20
stepFn<-,PipelineDefinition-method (PipelineDefinition-methods
)
,
        20
```